# HyperSnap 8 klavye kısayolları

### Yakalama

Bu kısayollar globaldir, yani HyperSnap 8 simge durumuna küçültüldüğünde bile çalışmaya devam ederler.

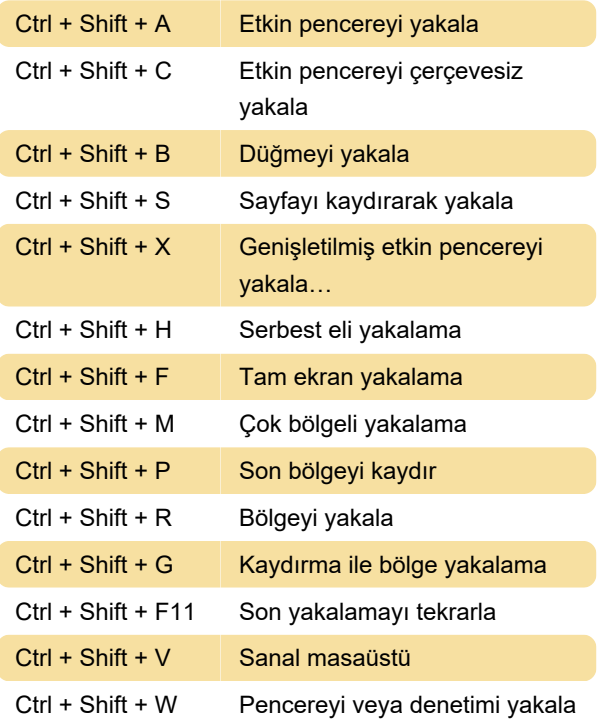

## Dosya menüsü

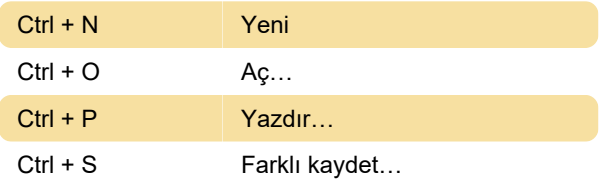

#### Düzen menüsü

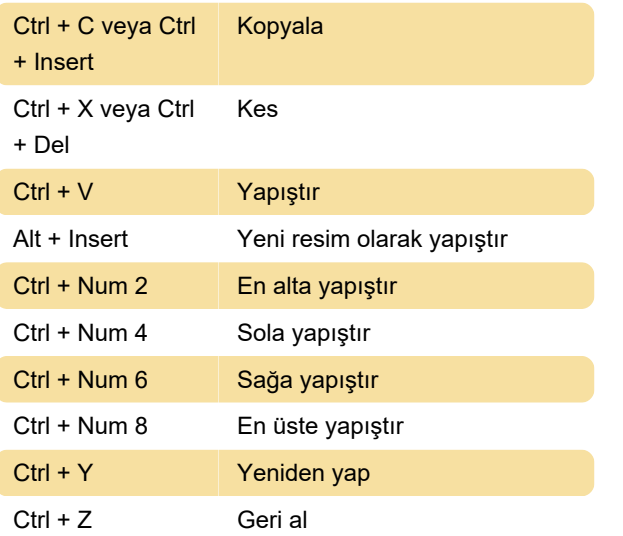

### Görünüm menüsü

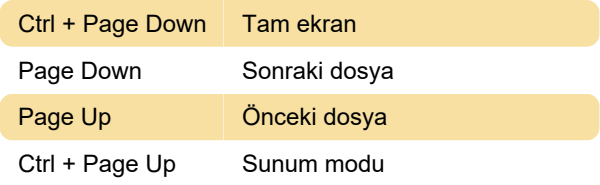

### Görüntü menüsü

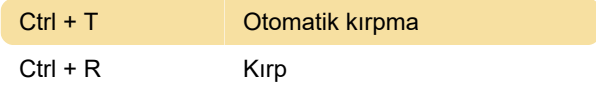

#### **TextSnap**

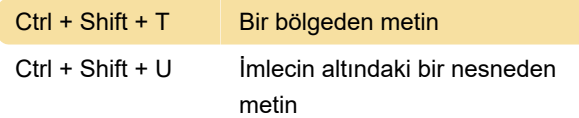

## Yalnızca araç çubuğu

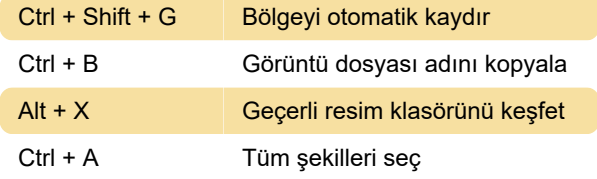

## Çizim aletleri

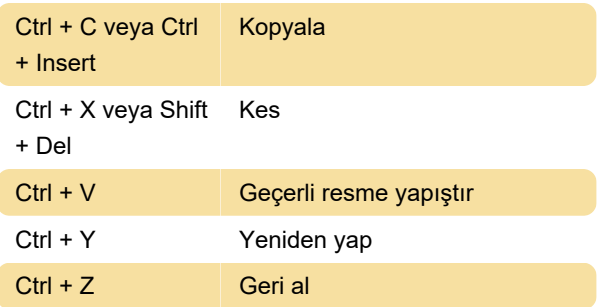

Son değişiklik: 28.02.2021 20:31:47

Daha fazla bilgi için: [defkey.com/tr/hypersnap-8](https://defkey.com/tr/hypersnap-8-klavye-kisayollari) [klavye-kisayollari](https://defkey.com/tr/hypersnap-8-klavye-kisayollari)

[Bu PDF'yi özelleştir...](https://defkey.com/tr/hypersnap-8-klavye-kisayollari?pdfOptions=true)